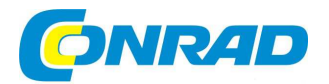

# NÁVOD K OBSLUZE

# **Audio-video konvertor BR116 BT**

## BASETech

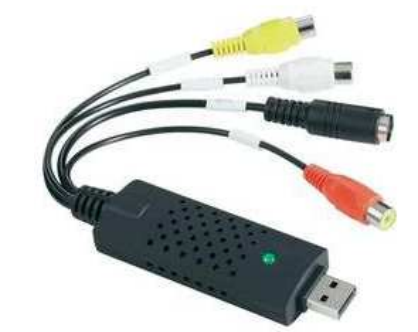

# **Obj. č.: 116 86 33**

#### **Vážený zákazníku,**

děkujeme Vám za Vaši důvěru a za nákup zařízení pro digitalizaci audia a videa BR116.

Tento návod k obsluze je součástí výrobku. Obsahuje důležité pokyny k uvedení výrobku do provozu a k jeho obsluze. Jestliže výrobek předáte jiným osobám, dbejte na to, abyste jim odevzdali i tento návod.

Ponechejte si tento návod, abyste si jej mohli znovu kdykoliv přečíst!

## **Účel použití**

Výrobek je určený k tomu, aby byl připojen do USB portu počítače a sloužil k digitalizaci analogového AV signálu bez nutnosti použití zvukové karty. Instalace je velmi jednoduchá a není třeba žádný externí napájecí zdroj, jelikož tento výrobek je napájen přímo z USB portu Vašeho počítače.

### **Rozsah dodávky**

- AV konvertor s kabelovým svazkem
- CD s ovladačem a profesionálním programem pro úpravu video souborů
- Stručný návod k použití

#### **Vlastnosti**

- Kompatibilní s rozhraním USB 2.0/1.1
- Podporuje video formáty NTSC a PAL
- NTSC: 720 x 480 / 30 fps
- PAL: 720 × 576 / 25 fps
- Video vstup: 1x kompozitní (cinch), 1x S-Video
- Audio vstup: stereo cinch
- Podporuje videa s vysokým rozlišením
- Díky rozhraní USB 2.0 nepotřebuje žádné externí napájení
- Možnost nastavení jasu, kontrastu, barev a sytosti
- Pro audio není potřeba zvuková karta
- Plug & Play
- Podporované formáty: DVD+/-R/RW, DVD+/-VR a DVD video
- Součástí dodávky je software pro zpracování videa
- Podporuje Windows® 2000/Windows Vista™/XP/7/8

#### **Připojení a instalace ovladače**

- Spusťte Váš operační systém (Windows XP nebo vyšší) a vyčkejte úplného spuštění.
- Připojte USB konvertor do volného USB 2.0 portu Vašeho počítače a nainstalujte ovladačumístěný na CD. Windows dokončí instalaci ovladače.
- Pokud nedojde ke spuštění instalace automaticky, musíte ji spustit ručně. V době, kdy byl vytvořen tento návod k použití, je třeba, aby byl spuštěn program "Hautorun.exe" umístěný na CD, v adresáři "Autorun". Je třeba nainstalovat ovladač (klikněte na "Install Driver").
- Nyní nainstalujte software pro digitalizaci audio-video signálů, který je rovněž součástí CD. V instalačním programu klikněte na "Install Video Studio". Postupujte podle instrukcí průvodce instalací. V průběhu instalace se objevují okna, ve kterých je třeba provést televizní nastavení. Vyberte zemi a příslušný videoformát (PAL/SECAM nebo NTSC).
- Připojte zdroj AV signálu prostřednictvím třech RCA jack konektorů (žlutý pro video signál, 2 ostatní pro audio signál). Eventuálně může být připojení video signálu provedeno prostřednictvím S-video konektoru a červeno/bílé RCA jack konektory mohou být použity pro audio signál.

### **Tipy a poznámky**

- Abyste předešli výpadkům a chvějícímu se obrazu v průběhu nahrávání videozáznamu, je potřeba použít USB 2.0 port.
- Pokud se ovladače správně nenainstalovaly, je nezbytné, abyste nejprve připojili konvertor k USB portu počítače a poté opětovně spustili instalaci ovladače. Poté, pokud je to nutné, restartujte PC.

#### **Bezpečnostní předpisy, údržba a čištění**

 Z bezpečnostních důvodů a z důvodů registrace (CE) neprovádějte žádné zásahy do AV konvertoru. Případné opravy svěřte odbornému servisu. Nevystavujte tento výrobek přílišné vlhkosti, nenamáčejte jej do vody, nevystavujte jej vibracím, otřesům a přímému slunečnímu záření. Tento výrobek a jeho příslušenství nejsou žádné dětské hračky a nepatří do rukou malých dětí! Nenechávejte volně ležet obalový materiál. Fólie z umělých hmot představují nebezpečí pro děti, neboť by je mohly spolknout.

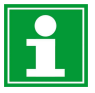

Pokud si nebudete vědět rady, jak tento výrobek používat a v návodu nenajdete potřebné informace, spojte se s naší technickou poradnou nebo požádejte o radu kvalifikovaného odborníka.

K čištění používejte pouze měkký, mírně vodou navlhčený hadřík. Nepoužívejte žádné prostředky na drhnutí nebo chemická rozpouštědla (ředidla barev a laků), neboť by tyto prostředky mohly poškodit povrch a pouzdro zařízení.

#### **Recyklace**

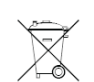

Elektronické a elektrické produkty nesmějí být vhazovány do domovních odpadů. Likviduje odpad na konci doby životnosti výrobku přiměřeně podle platných zákonných ustanovení.

 **Šetřete životní prostředí! Přispějte k jeho ochraně!** 

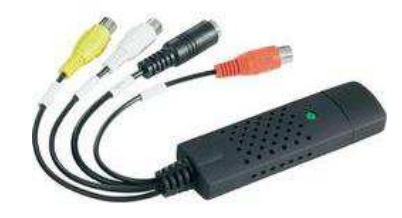

#### **Záruka**

Na AV konvertor poskytujeme **záruku 24 měsíců.** 

Záruka se nevztahuje na škody, které vyplývají z neodborného zacházení, nehody, opotřebení, nedodržení návodu k obsluze nebo změn na výrobku, provedených třetí osobou.

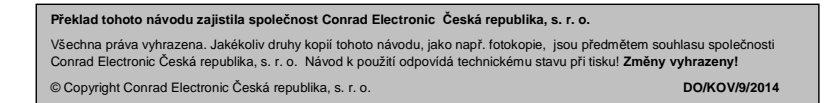